## **Computergestuetzte Mathematik zur Analysis**

**Lektion 13 (23. Januar)**

**> restart:**

## **Gewöhnliche Differentialgleichungen**  $\blacktriangledown$

> Dg1 := diff(y(x), x) = y(x);  
\nDg1 := 
$$
\frac{d}{dx}y(x) = y(x)
$$
 (1.1)  
\n=  $\frac{d}{dx}y(x) = y(x)$  (1.1)  
\n=  $\frac{d}{dx}y(x) = \frac{1}{x}$  (1.2)  
\n=  $\frac{1}{x}$  falls Maple eine Losung findet, so werden alle Losungen  
\n=  $\frac{1}{x}$  Integrationskonstante \_1  
\n=  $\frac{1}{x}$  (1.3)  
\n=  $\frac{1}{x}$  (1.4)  
\n=  $\frac{1}{x}$  (1.5)  
\n=  $\frac{1}{x}$  (1.6)  
\n=  $\frac{1}{x}$  (1.7)  
\n=  $\frac{1}{x}$  (1.9)  
\n=  $\frac{1}{x}$  (1.1)  
\n=  $\frac{1}{x}$  (1.2)  
\n=  $\frac{1}{x}$  (1.3)  
\n=  $\frac{1}{x}$  (1.4)  
\n=  $\frac{1}{x}$  (1.5)  
\n=  $\frac{1}{x}$  (1.6)  
\n=  $\frac{1}{x}$  (1.7)  
\n=  $\frac{1}{x}$  (1.8)  
\n=  $\frac{1}{x}$  (1.9)  
\n=  $\frac{1}{x}$  (1.1)  
\n=  $\frac{1}{x}$  (1.1)  
\n=  $\frac{1}{x}$  (1.2)  
\n=  $\frac{1}{x}$  (1.3)  
\n=  $\frac{1}{x}$  (1.4)  
\n=  $\frac{1}{x}$  (1.5)  
\n=  $\frac{1}{x}$  (1.6)  
\n=  $\frac{1}{x}$  (1.7)  
\n=  $\frac{1}{x}$  (1.8)  
\n=  $\frac{1}{x}$  (1.9)  
\n=  $\frac{1}{x}$  (1.1)  
\n=  $\frac{1}{x}$  (1.1)  
\n=  $\frac{1}{x}$  (1.2)  
\n=  $\frac{1}{x}$  (1.3)  
\n=  $\frac{1}{x}$  (1.4)  
\n=  $\frac{1}{x$ 

$$
\begin{bmatrix}\n+ \frac{C2 e^{-(m + \sqrt{m^2 - \frac{0^2}{x}})}}{s \omega \cdot 1} & \text{sol:} \\
\frac{1}{\omega} & \text{sol:} \\
\frac{1}{\omega} & \text{sol:} \\
\frac{1}{\omega} & \text{sol:} \\
\frac{1}{\omega} & \text{sol:} \\
\frac{1}{\omega} & \text{sol:} \\
\frac{1}{\omega} & \text{sol:} \\
\frac{1}{\omega} & \text{sol:} \\
\frac{1}{\omega} & \text{sol:} \\
\frac{1}{\omega} & \text{sol:} \\
\frac{1}{\omega} & \text{sol:} \\
\frac{1}{\omega} & \text{sol:} \\
\frac{1}{\omega} & \text{sol:} \\
\frac{1}{\omega} & \text{sol:} \\
\frac{1}{\omega} & \text{sol:} \\
\frac{1}{\omega} & \text{sol:} \\
\frac{1}{\omega} & \text{sol:} \\
\frac{1}{\omega} & \text{sol:} \\
\frac{1}{\omega} & \text{sol:} \\
\frac{1}{\omega} & \text{sol:} \\
\frac{1}{\omega} & \text{sol:} \\
\frac{1}{\omega} & \text{sol:} \\
\frac{1}{\omega} & \text{sol:} \\
\frac{1}{\omega} & \text{sol:} \\
\frac{1}{\omega} & \text{sol:} \\
\frac{1}{\omega} & \text{sol:} \\
\frac{1}{\omega} & \text{sol:} \\
\frac{1}{\omega} & \text{sol:} \\
\frac{1}{\omega} & \text{sol:} \\
\frac{1}{\omega} & \text{sol:} \\
\frac{1}{\omega} & \text{sol:} \\
\frac{1}{\omega} & \text{sol:} \\
\frac{1}{\omega} & \text{sol:} \\
\frac{1}{\omega} & \text{sol:} \\
\frac{1}{\omega} & \text{sol:} \\
\frac{1}{\omega} & \text{sol:} \\
\frac{1}{\omega} & \text{sol:} \\
\frac{1}{\omega} & \text{sol:} \\
\frac{1}{\omega} & \text{sol:} \\
\frac{1}{\omega} & \text{sol:} \\
\frac{1}{\omega} & \text{sol:} \\
\frac{1}{\omega} & \text{sol:} \\
\frac{1}{\omega} & \text{sol:} \\
\frac{1}{\omega} & \text{sol:} \\
\frac{1}{\omega} & \text{sol:} \\
\frac{1
$$

> Dg1 := diff(y(x),x) - y(x) + x<sup>2</sup> - 3\*x + 2 = 0;  
\nDg1 := 
$$
\frac{d}{dx}y(x) - y(x) + x^3 - 3x + 2 = 0
$$
 (1.11)

> Lsg := dsolve(Dg1, y(x));  
\n
$$
Lsg := y(x) = x^3 + 3x^2 + 3x + 5 + C1e^x
$$
\n(1.12)

**> eval(Dgl, Lsg);**

$$
0 = 0 \tag{1.13}
$$

**> # Ueberpruefen der Loesung durch Einsetzen in DGL > eval(Lsg, x = 0);**  $\mathcal{Y}$ (

$$
0) = 5 + \_C1 \tag{1.14}
$$

> K1 := solve(eval(%, y(0)=1), C1);  

$$
KI := -4
$$
 (1.15)

**(1.16) > # Anfangsbedingung gegeben, Konstante ausrechnen > eval(y(x), {Lsg, \_C1=K1});**

**> # klappt nicht !**

> f1 := subs(Lsg, \_Cl=K1, y(x));  
\n
$$
f1 := x^3 + 3x^2 + 3x + 5 - 4e^x
$$
\n(1.17)

> Lsg2 := dsolve({pg1, y(0) = 1/2}, y(x));  
\nLsg2 := 
$$
y(x) = x^3 + 3x^2 + 3x + 5 - \frac{9}{2}e^x
$$
 (1.18)

$$
> f2 := \text{rhs}(\text{Lsg2});
$$

$$
f2 := x3 + 3x2 + 3x + 5 - \frac{9}{2}ex
$$
 (1.19)

> Lsg3 := dsolve({pg1, y(0) = 3/2}, y(x));  
\n
$$
Lsg3 := y(x) = x^3 + 3x^2 + 3x + 5 - \frac{7}{2}e^x
$$
\n(1.20)

**> f3 := rhs(Lsg3);**

$$
f3 := x3 + 3x2 + 3x + 5 - \frac{7}{2}ex
$$
 (1.21)

**> # Loesung der verschiedenen AWA zeichnen > plot([f1, f2, f3], x = -1.5 .. 2, thickness = 2);**

 $5 \overline{4}$  $3<sup>1</sup>$  $2 -1$  $\overline{0}$  $\overline{2}$  $\chi$  $-1$  $-2-$ **> pl1 := %: > with(plots): > # Richtungsfeld der DGL, nach diff(y(x),x) aufloesen > isolate(Dgl, diff(y(x), x)); (1.22) > v := [1, rhs(%)];**  $v:=[1, y(x)-x^3+3x-2]$ **(1.23) > # Vektorfeld ist tangential an den Graphen jeder Loesung > pl2 := fieldplot(v, x = -1.5 .. 2, y = -2 .. 5, thickness = 2) : > display({pl1, pl2});**

**> # Loesungen verlaufen "entlang" des Vektorfeldes getrennte Variable > restart: > Dgl := diff(y(x), x) = exp(y(x)) \* sin(x);**

$$
Dgl := \frac{d}{dx} y(x) = e^{y(x)} \sin(x)
$$
 (2.1)

**> Lsg := dsolve(Dgl); > # Loesung nur lokal auf einem Intervall definiert (2.2)**

$$
\begin{array}{ccc}\n\text{eval}(\text{Dgl, Lsg});\\
\hline\n\end{array}
$$

$$
\frac{\sin(x)}{\cos(x) - \_C1} = \frac{\sin(x)}{\cos(x) - \_C1}
$$
 (2.3)

**(2.4)**

 $> K1 := solve$  (% =  $-1/2$ ,  $C1$ ); **> (2.5) f** := rhs(Lsg);<br> $f := -\ln(\cos(x) - CI)$ <br>eval(f, x=0);<br> $\ln(1 - CI)$ **eval(f, x=0);**

**>** 

$$
\begin{bmatrix}\n\text{1} & \text{KL} & \text{KL} = e^{\frac{1}{2}} + 1 & \text{(2.6)} \\
\text{1} & \text{1} & \text{1} & \text{1} & \text{(2.7)} \\
\text{2} & \text{plot(f1, x = -2 ... 6, thickness = 2)} \\
\text{2} & \text{plot(f2, x = -2 ... 6, thickness = 2)} \\
\text{3} & \text{1} & \text{1} & \text{1}\n\end{bmatrix}
$$
\n
$$
\begin{bmatrix}\n1.5 \\
1.5 \\
0.5 \\
0.5\n\end{bmatrix}
$$
\n
$$
\begin{bmatrix}\n1.5 \\
0.5 \\
\text{2} & \text{1} & \text{0} \\
0.5 \\
\text{3} & \text{4} & \text{5}\n\end{bmatrix}
$$
\n
$$
\begin{bmatrix}\n2 & \frac{3}{3} & \frac{1}{4} & \frac{1}{3} \\
\frac{1}{3} & \frac{1}{3} & \frac{1}{3} \\
\frac{1}{3} & \frac{1}{3} & \frac{1}{3} \\
\frac{1}{3} & \frac{1}{3} & \frac{1}{3}\n\end{bmatrix}
$$
\n
$$
\begin{bmatrix}\n\text{4} & \text{Logarithmus, nicht ueberall, definiert} \\
\text{5} & \text{4} & \text{Argument des Logarithmus untersuchen} \\
\text{5} & \text{tmy := cos(x) + e^{\frac{1}{2}} - 1 & \text{1}\n\end{bmatrix}
$$
\n
$$
\begin{bmatrix}\n\text{kmy = cos(x) + e^{\frac{1}{2}} - 1} & \text{1}\n\end{bmatrix}
$$
\n
$$
\begin{bmatrix}\n\text{kmy = cos(x) + e^{\frac{1}{2}} - 1} & \text{1}\n\end{bmatrix}
$$
\n
$$
\begin{bmatrix}\n\text{2.8}\n\text{1}\n\end{bmatrix}
$$
\n
$$
\begin{bmatrix}\n\text{1}\n\text{1}\n\end{bmatrix}
$$
\n
$$
\begin{bmatrix}\n\text{1}\n\text{1}\n\end{bmatrix}
$$
\n
$$
\begin{bmatrix}\n\text{1}\n\end{bmatrix}
$$
\n
$$
\begin{bmatrix}\n\text{1}\n\end{bmatrix}
$$
\n
$$
\begin{
$$

**> # Funktion f1 ist nur auf dem Intervall (-a,a) eine Loesung der AWA** 

## **mehrere Lösungen einer AWA**

```
\n> restart: 3\n# Satz von Picard-Lindeloef : AMa unter gewissen\nforauxsectzungen lokal eindeutig loesbar\n>0rraussetzungen lokal eindeutig loesbar\n>g := (x^2 + 2*x)*y(x)*exp(y(x)^2) *diff(y(x), x) - 1;\ng := (x^2 + 2x) y(x) e^{y(x)^2} \left(\frac{d}{dx} y(x)\right) - 1\n>Lsgn := doolve(\frac{g = 0, y(2) = 0}{x}) y(x));\nLsgn := y(x) = \sqrt{\ln(1 - \ln(\frac{1}{2} \frac{x+2}{x}))}, y(x) = -\sqrt{\ln(1 - \ln(\frac{1}{2} \frac{x+2}{x}))} \quad (3.2)\n> Hsgn := wlog1y(rhs(Logn[1]), x); g2 := wnegply(rhs(Legn[2]), x);\ng1 := wap1y(rhs(Logn[1]), x); g2 := wapply(rhs(Legn[2]), x);\ng2 := x \rightarrow \sqrt{\ln(1 - \ln(\frac{1}{2} \frac{x+2}{x}))} \quad (3.3)\n> simplify(eval(g,Lsgn[1])), simplify(eval(g,Lsgn[2])), \quad g1(2), g2(2);\n>Lsg := dsolve(\frac{g = 0, y(2) = 2/5}, y(x)); \quad (3.4)\n> g1(2), g2(2);\n>Lsg := dsolve(\frac{g = 0, y(2) = 2/5}, y(x));\n> f1 := rhs(Lsg);\nf1 := \sqrt{\ln(\frac{4}{2^5} - \ln(\frac{1}{2} \frac{x+2}{x}))} \quad (3.6)\n> # die ANA y(2)=2/5 hat eindeutige Loesung\n> f1 := rhs(Lsg);\nf1 := \sqrt{\ln(\frac{4}{2^5} - \ln(\frac{1}{2} \frac{x+2}{x}))} \quad (3.7)\n> simplify(eval(g,Lsg));  # Test\n>g1 = solve(f1 = 0, x);\n
$$
a := \frac{2}{4}
$$
\n $2e^{\frac{2}{2^5} - 1} - 1 \quad (3.10)\n$ \n $\frac{1}{2}$ \n $\frac{1}{2}$ \n $\frac{1}{2}$ 
```

Seite  $6/9$ 

> v := <1, 1/((x<sup>2</sup> + x)\*y\*exp(y<sup>2</sup>)) >;  
\n
$$
v := \begin{bmatrix} 1 \\ \frac{1}{(x^{2} + x) y e^{y^{2}}} \end{bmatrix}
$$
(3.11)  
\n= **4** Vektorfeld normieren  
\n> N := sqrt(v[1]<sup>2</sup> + v[2]<sup>2</sup>);  
\n
$$
N := \sqrt{1 + \frac{1}{(x^{2} + x)^{2} y^{2} (e^{y^{2}})^{2}}}
$$
(3.12)  
\n= v / N;  
\n
$$
w := \sqrt{1 + \frac{1}{(x^{2} + x)^{2} y^{2} (e^{y^{2}})^{2}}}
$$
(3.13)  
\n
$$
\sqrt{1 + \frac{1}{(x^{2} + x)^{2} y^{2} (e^{y^{2}})^{2}}}
$$
(3.13)

**> > > > p := fieldplot(w, x = 1.45..3, y = -0.6..0.6): qg := plot([g1, g2], 2..3,colour=[red,green]): qf := plot(f1, x=a..3,colour=yellow): display({p, qf, qg}, axes = frame);**

**> # Beispiel mit unendlich vielen Lösungen > restart: > Dgl := diff(y(x),x)\*sin(x) = 2\*y(x)\*cos(x); (3.14) > AB := y(0) = 0; (3.15) > # keine eindeutige Loesung > Lsg := dsolve({Dgl, AB}, y(x)); (3.16) > simplify(eval(Dgl,Lsg)); (3.17) > f := rhs(Lsg); (3.18) > plot([seq(subs(\_C1=k,f),k=-2..2)],x=-Pi..3\*Pi);**

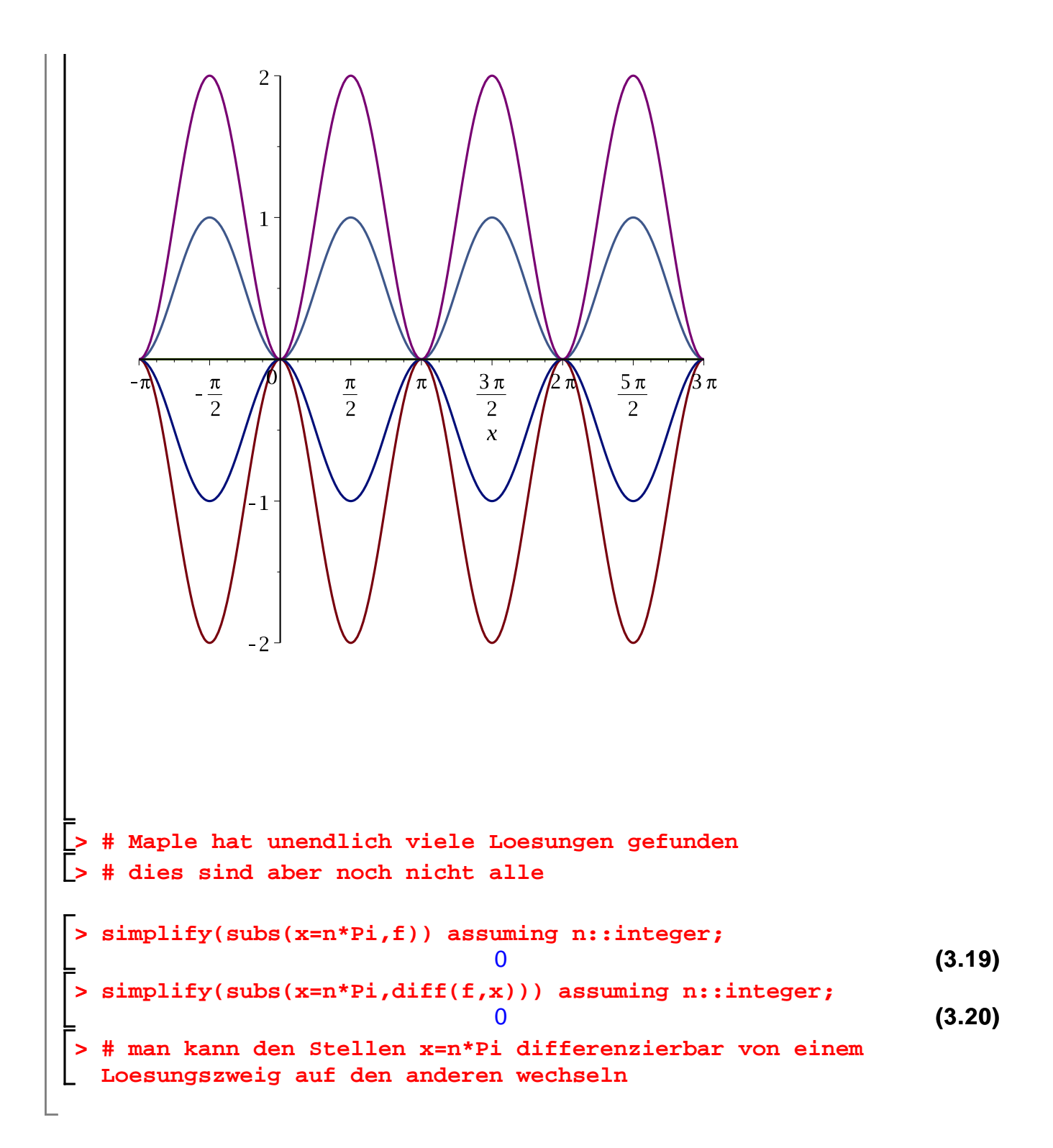